# **SimpSON: Simplifying Photo Cleanup with Single-Click Distracting Object Segmentation Network**

Chuong Huynh<sup>1</sup> Yuqian Zhou<sup>2</sup> Zhe Lin<sup>2</sup> Connelly Barnes<sup>2</sup> Eli Shechtman<sup>2</sup> Sohrab Amirghodsi<sup>2</sup> Abhinav Shrivastava<sup>1</sup> *1University of Maryland, College Park 2Adobe Research*

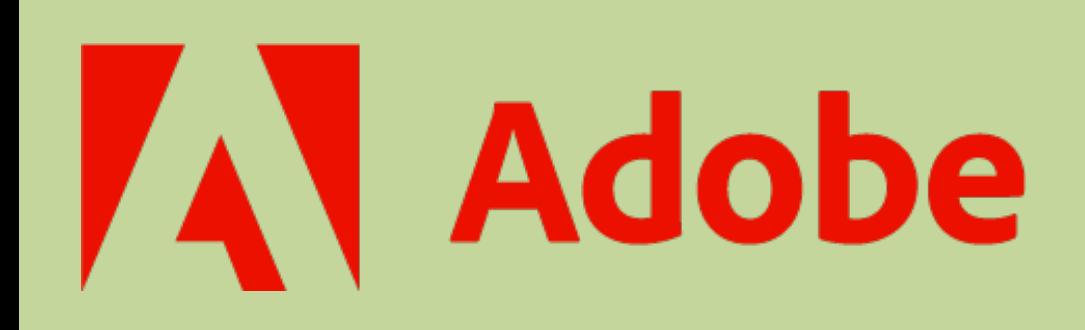

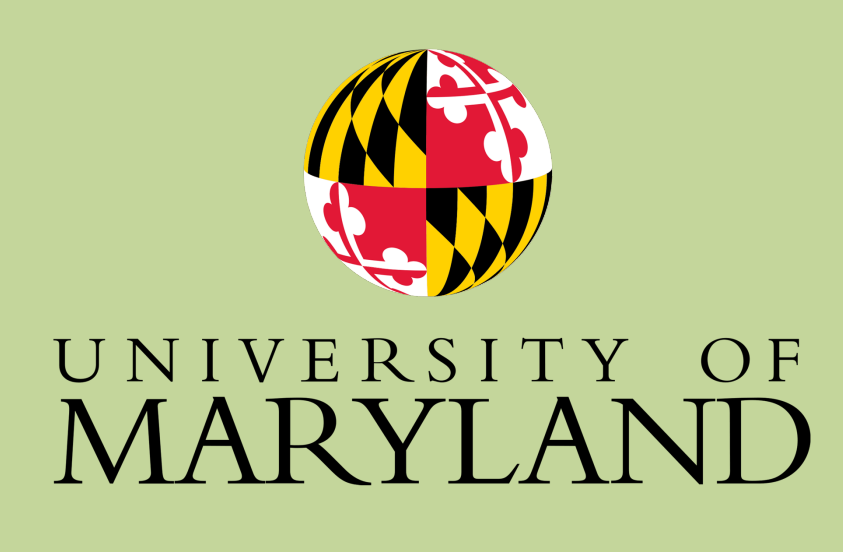

## **Introduction**

Mask2Former [1] EntitySeg [2] *Cannot select out-of-domain objects (class-specific segmentation) Requires click for each instance (class-agnostic segmentation)*

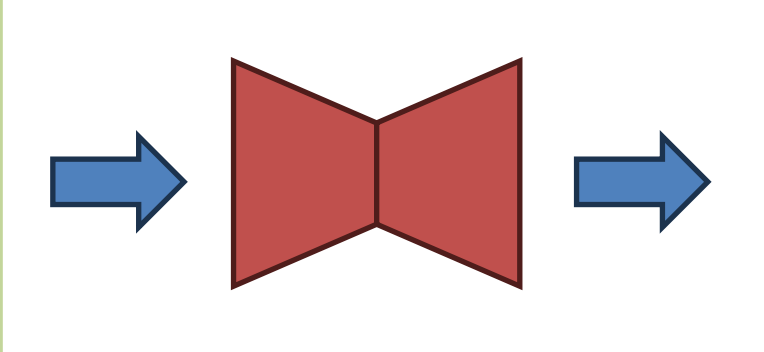

# **Distractor Selection**  for Photo Cleaning

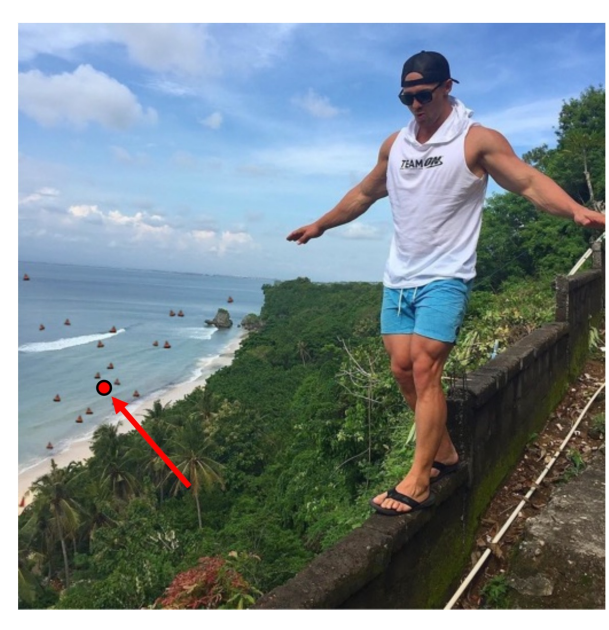

Image + User click

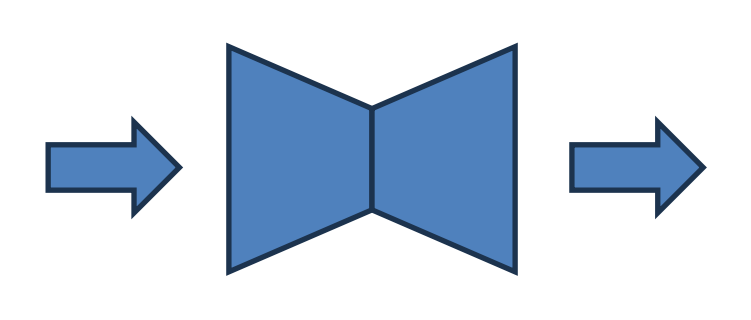

**X** Requires multiple clicks for each object *Requires at least one click for each instance*

Dense Segmentation

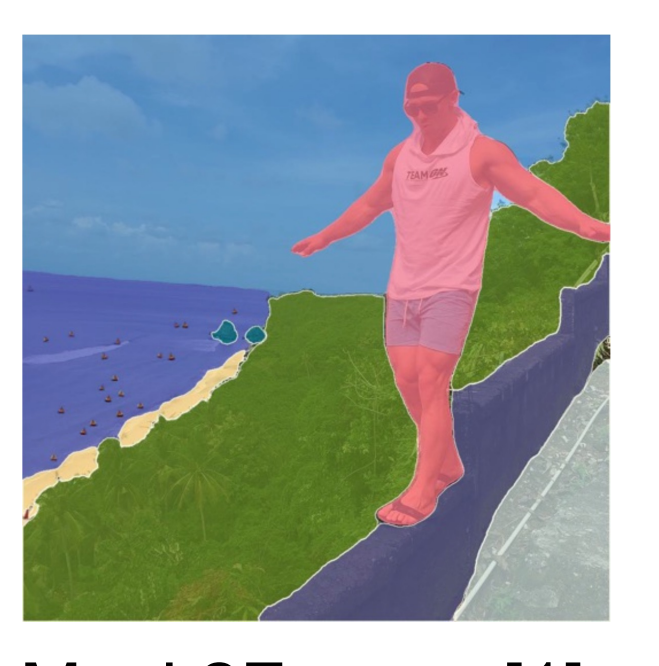

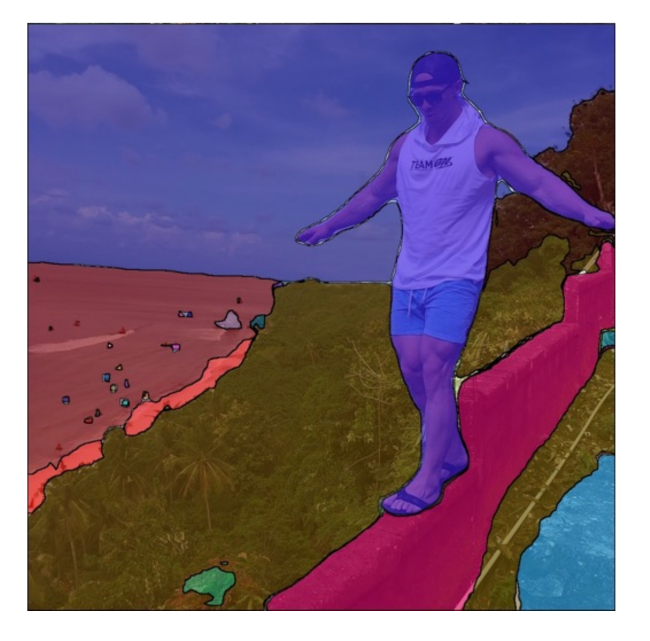

Interactive Segmentation

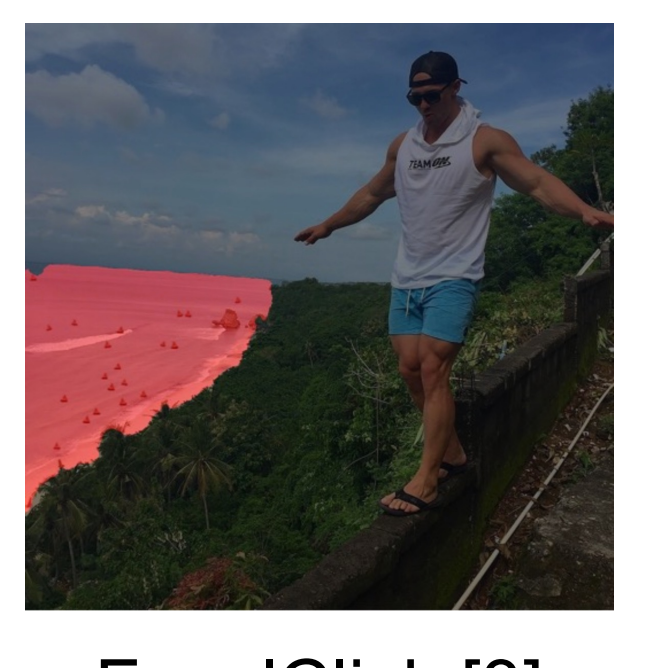

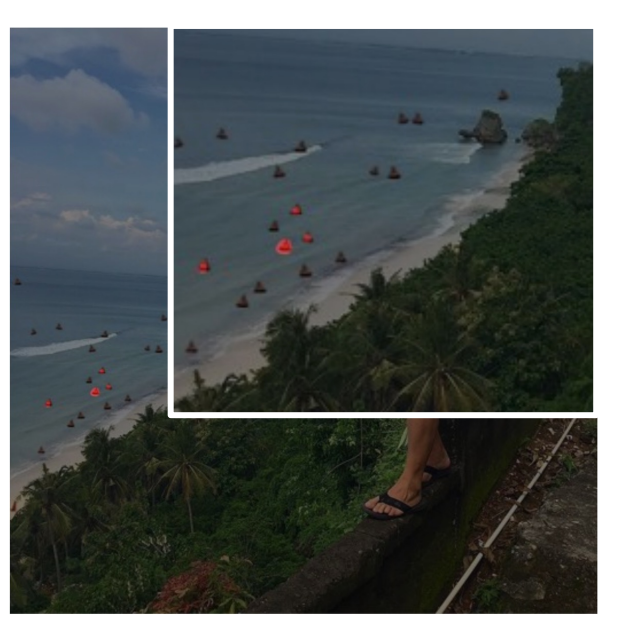

FocalClick [3] RiTM [4]

**SimpSON: Select object with single-click and find similar objects automatically**

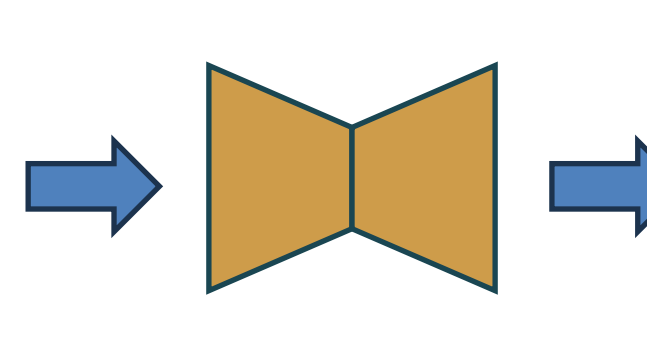

 $\mathbf{A}$ 

 $\overline{\phantom{a}}$ 

**SimpSON** 

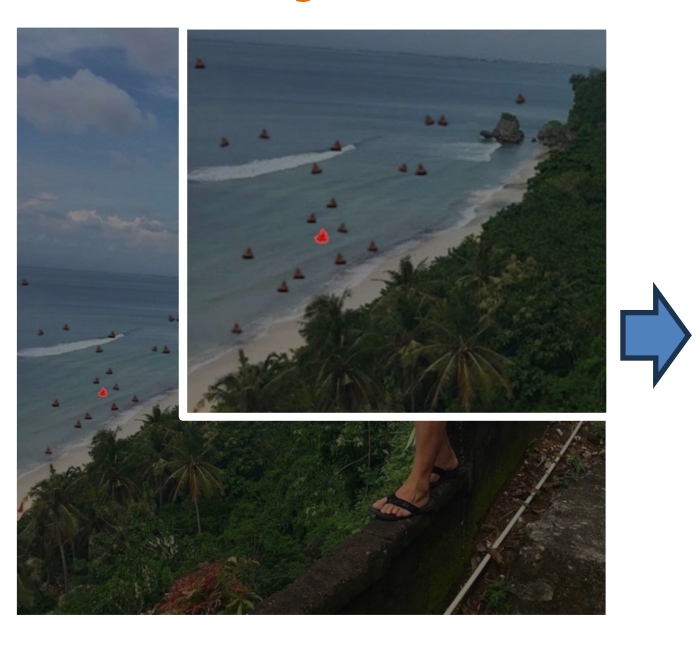

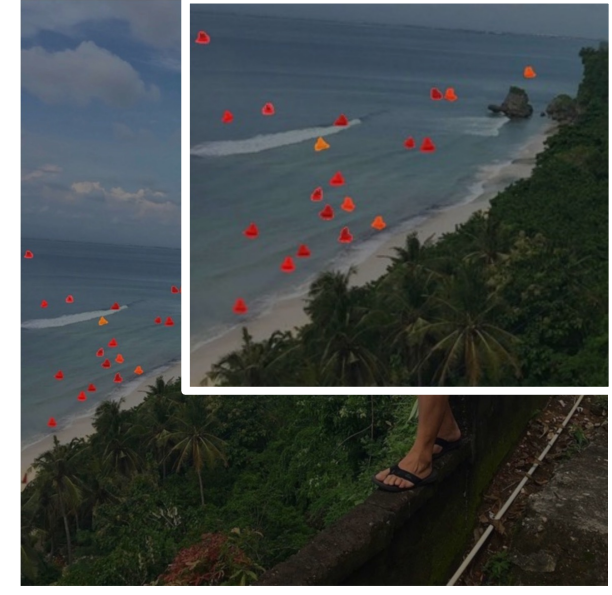

1C-DSN IDS+PVM

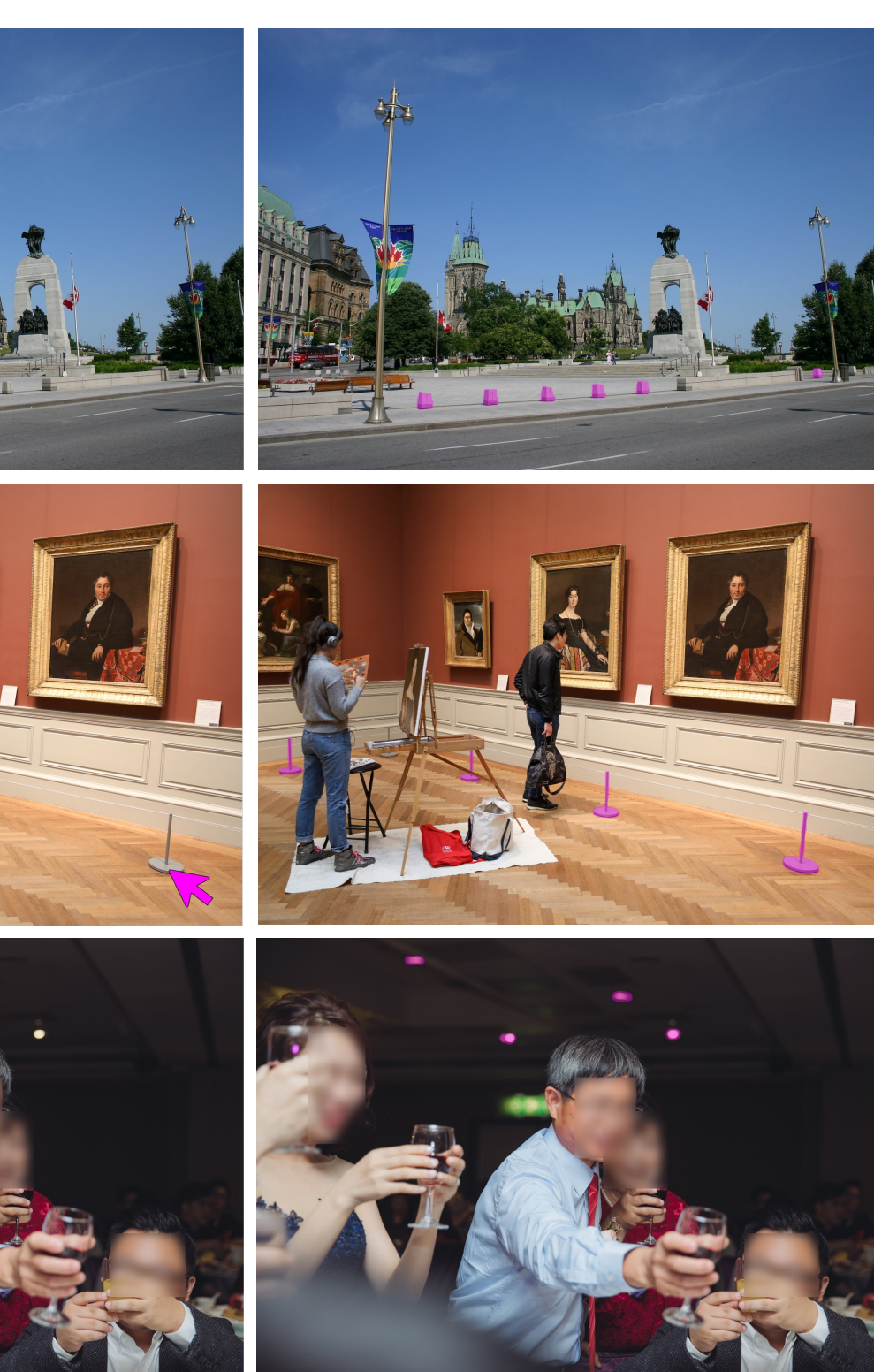

**Results of SimpSON in selecting distractors Iteratively select distractors**

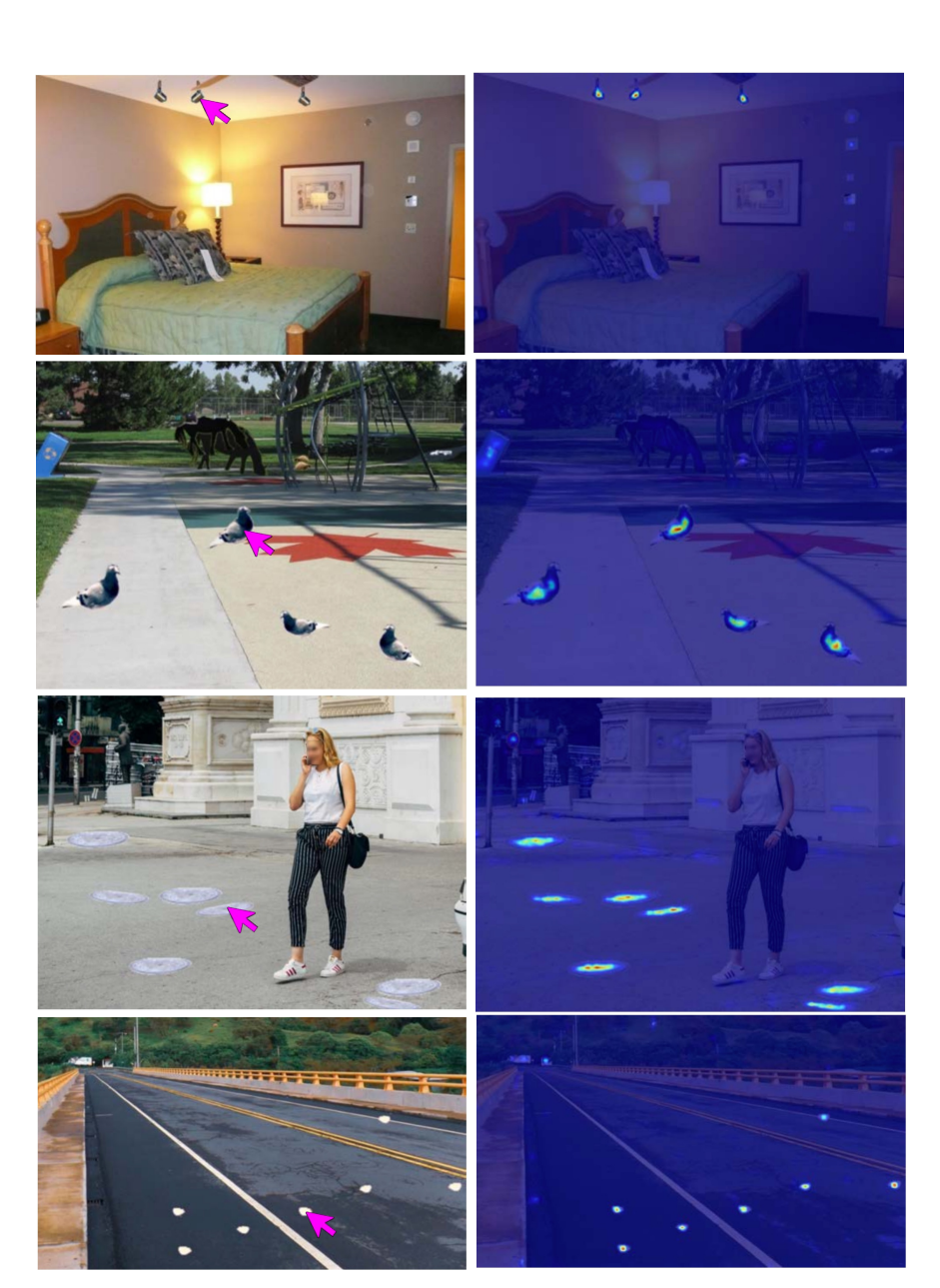

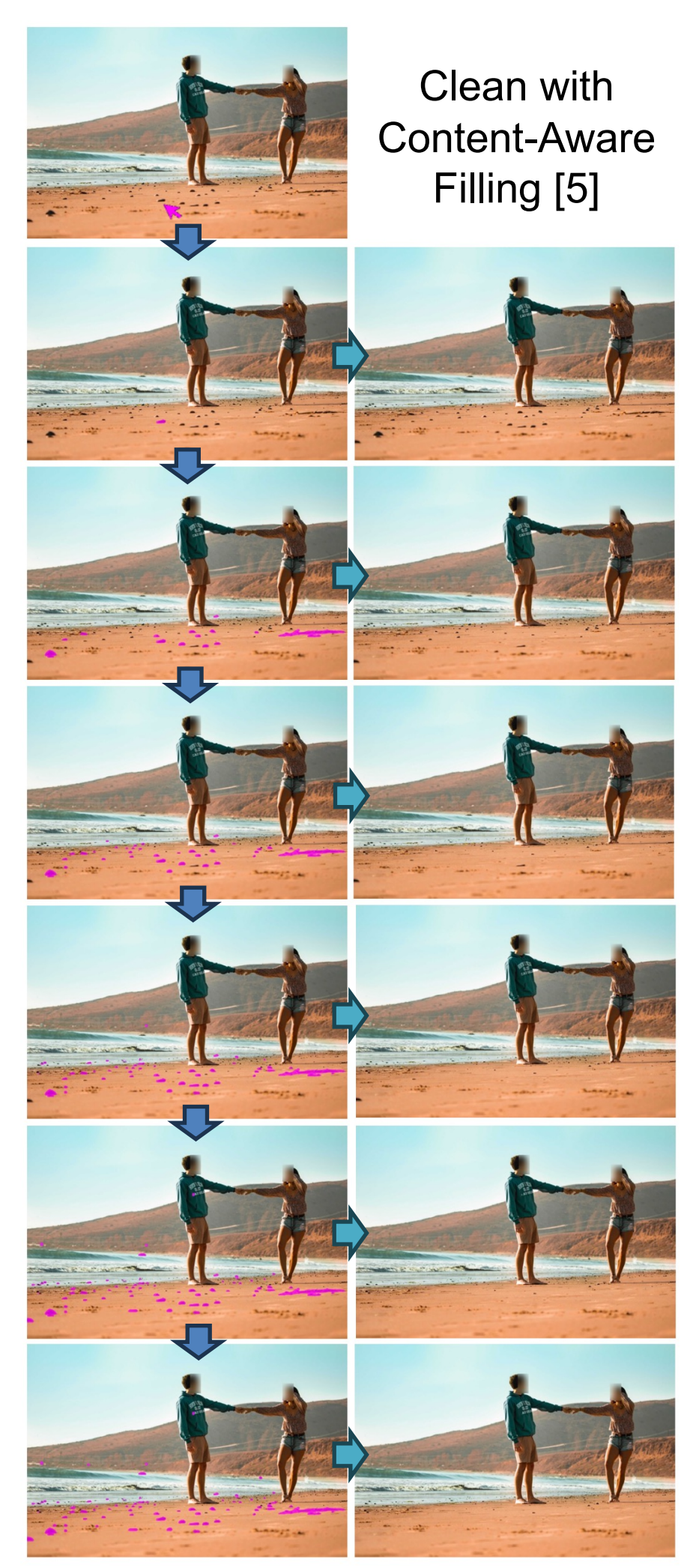

**SimpSON Experiments** Masks from clicks Exemplar --- SwinL-baseline ---- SwinL-baseline *CPN* - SwinL-click - SwinL-click *Update* masks MiTB3-baseline ---- MiTB3-baseline MiTB3-click - MiTB3-click R101-baseline R101-baseline **Iterative** R101-click R101-click **Distractor** New masks Heatmap **Selection**  $0.2 +$  $\begin{array}{c|c|c|c|c|c|c|c|c} & \text{LVIS} & & & \text{QCD} & & \text{DistractorReal} \\ \hline 0.0 & 0.2 & 0.4 & 0.6 & 0.8 & 1.0 & 0.0 & 0.2 & 0.4 \\ \end{array}$ processing **Proposal Verification** (**IDS**) *Post-1C-DSN*  $0.0 + 0.0$  $0.2$  $0.4 0.6$  $0.8$ Module (PVM) **1C-DSN module outperforms EntitySeg** New clicks **CPN PVM** Feature Extractor Small (DistractorReal) Manuel Medium (DistractorReal) **Click Proposa 1C-DSN outperforms Interactive Segmentation Embedding Extraction for Target Mas** IDS PVM AP **Embedding Extraction for Source Mask**  $\rightarrow$   $Z_{S}$  $\sqrt{33}$ 34. Normal Known Obie Background Living Things  $\sqrt{42}$ . ease aesthetics of the scene ole-shaped Things **Andrew Street** Shadows **Figure** freq cate  $63$ **AP/AR of IDS + PVM in finding similar distractors**  $freq$  cate 62 freq cate 61  $freq$  cate 59 freq cate 58<br>freq cate 57<br>freq cate 56<br>freq cate 55  $\frac{1}{4}$  2000 Freq cate 53<br>freq cate 53<br>freq cate 53<br>freq cate 51<br>freq cate 50<br>freq cate 49 1000  $\blacksquare$  #image freq cate 48<br>freq cate 47<br>freq cate 46 #instance  $\frac{0}{0.0}$  2.5 5.0 7.5 10.0 12.5<br>#super categories/image freq cate 43<br>after due to a set a set and the set and the set and freq cate 44<br>after cate 44 after cate 44 after cate 44 after cate 44 after cate 23<br>after date 33<br>after cate 33<br>after cate 33<br>after cate 33<br>after cate 32<br>af 3500  $3000$ ழ் 2500  $\sum_{i=1}^{10} 2000$ 1500 10 15<br>#category/image  $\Box$  #image  $\blacksquare$ #imag and #instance #instances  $0.2$ Mask area / Image siz **Our real Distractor20K dataset**

### **Similarity map from one click**

# **SimpSON** includes three stages with three modules:

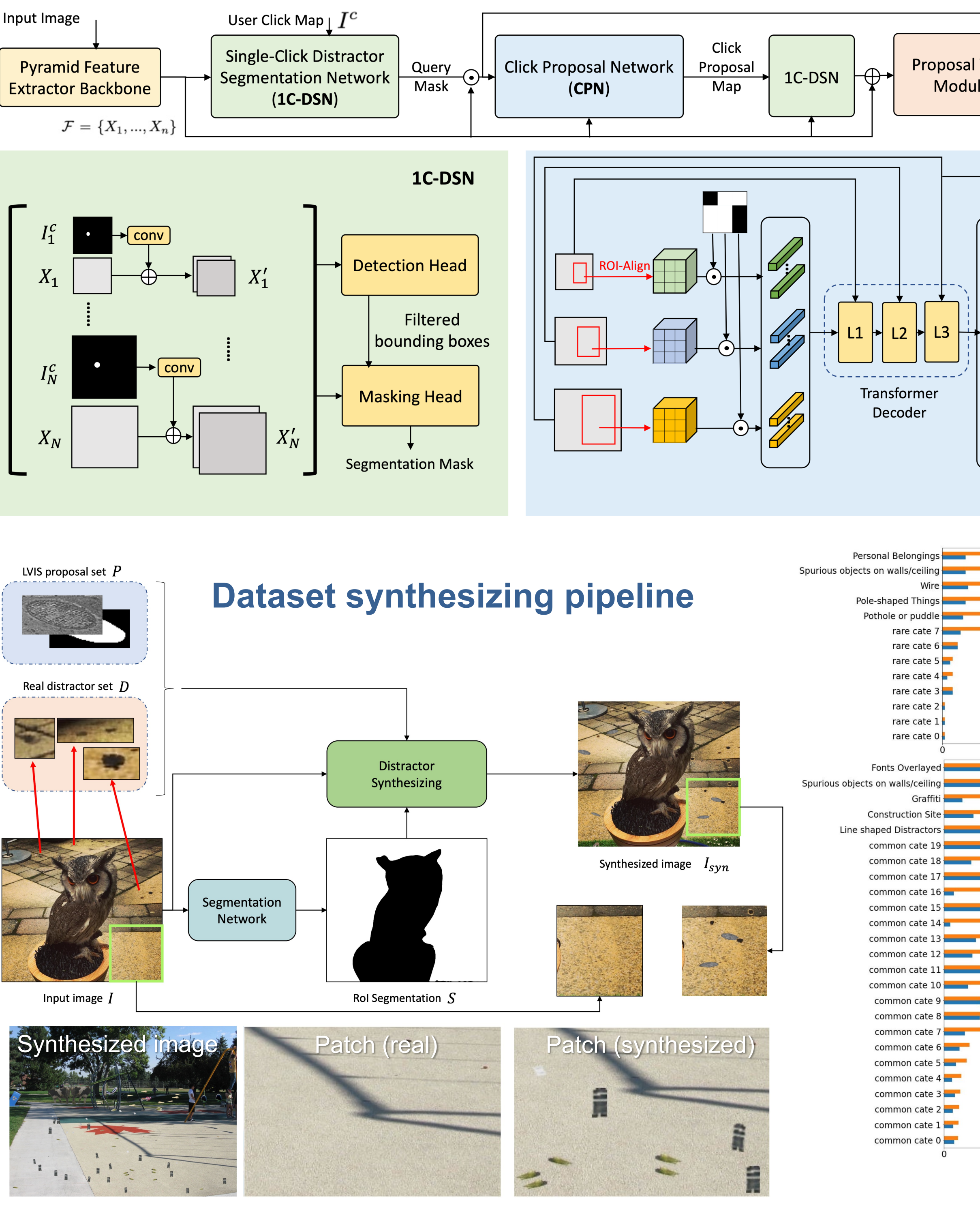

1. Bowen Cheng et al., *Masked-attention mask transformer for universal image segmentation*, CVPR 2022 2. Lu Qi et al., *Open-world entity segmentation, TPAMI 2022*

3. Xi Chen et al., *Towards practical interactive image segmentation*, CVPR 2022

4. Konstantin Sofiiuk et al., *Reviving iterative training with mask guidance for interactive segmentation*, ICIP 2022 5. D Goldman et al., *Content Aware Fill*, Photoshop feature 2010

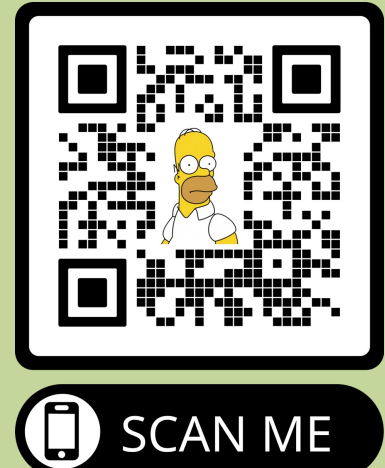

# **JUNE 18-22, 2023**

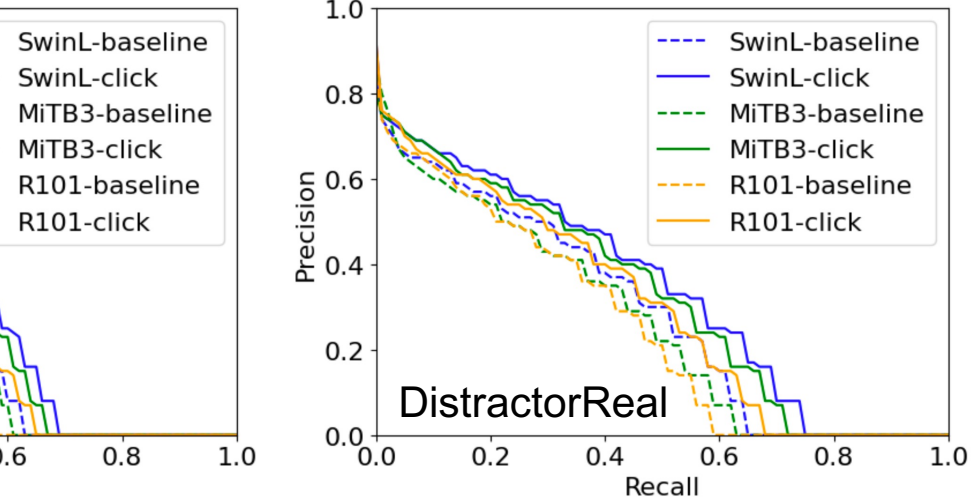

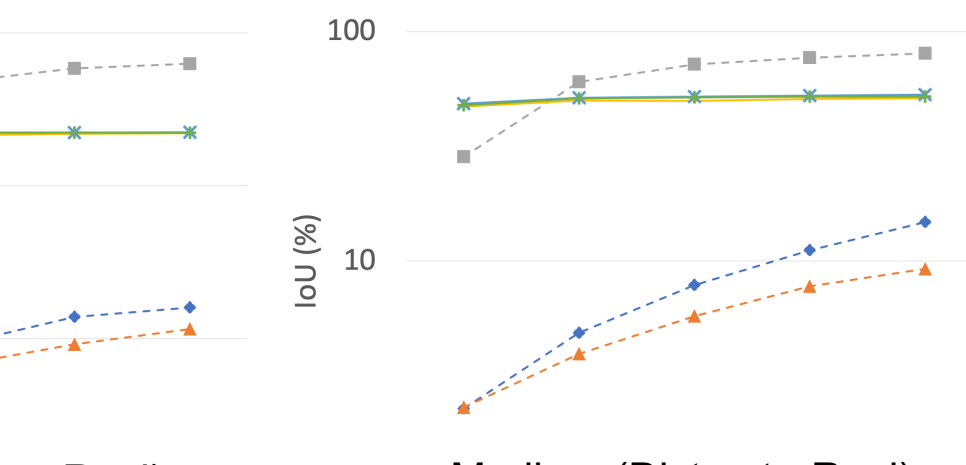

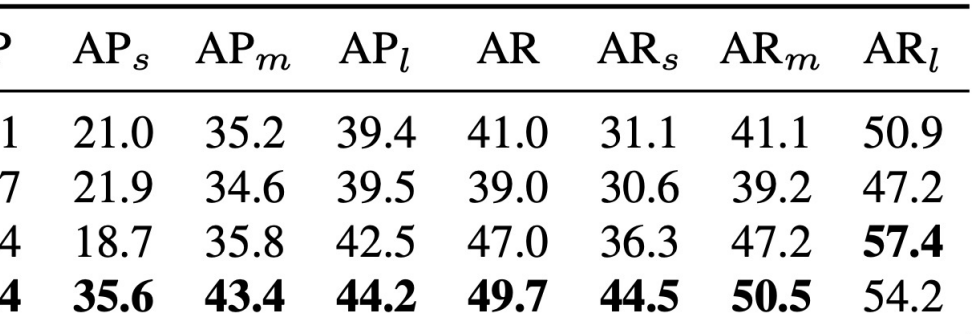